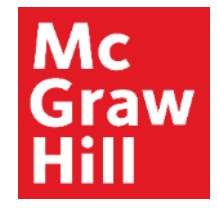

Because learning changes everything.

## **ALEKS Student Registration**

ALEKS trigonometry and other topics minicourse

## **What is ALEKS?**

ALEKS is a personalized, adaptive learning tool.

ALEKS works to understand you

- $\bullet$ What you know
- $\bullet$ What you don't know
- $\bullet$ What you are most ready to learn

ALEKS then creates a personalized learning plan that gets you to the finish line in the most efficient way.

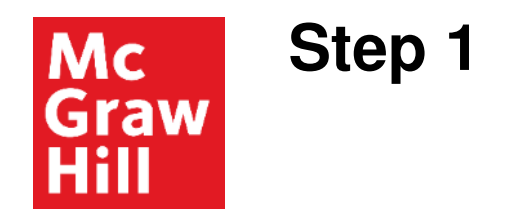

Before you begin you will need the 10-character course code from your instructor.

Go to ALEKS.com and click **Sign Up Now**.

Enter your ten-digit course code **DPERR-QDMU6** and click **Continue** to be taken the ALEKS registration process.

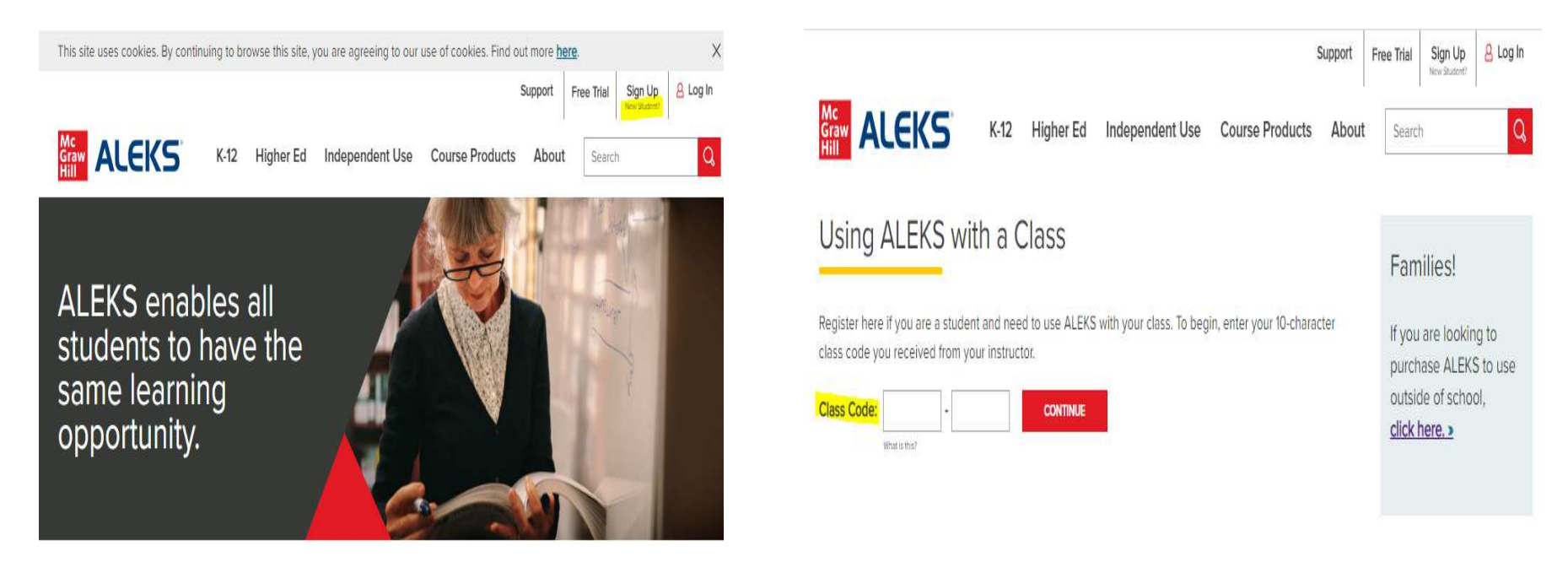

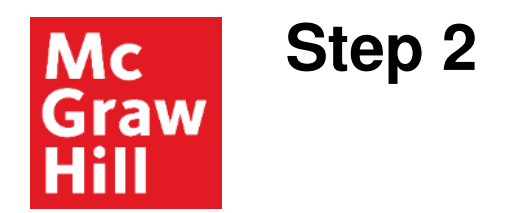

Before continuing, check that you are enrolling in the correct class.

If all the information is correct click **Confirm**.

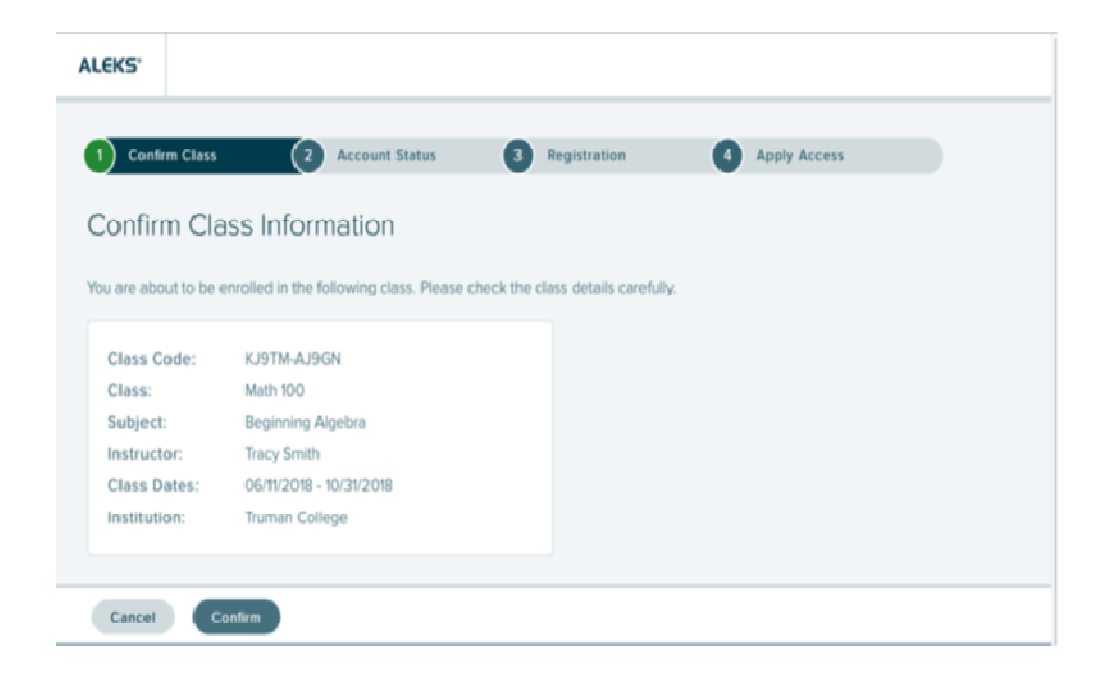

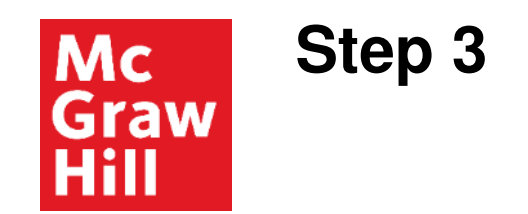

Select an option.

**Existing user: Yes, I have an ALEKS login name.** Then click **Continue.** You will have the option to reset your password.

**New User: No, I have never used ALEKS before.** Then click **Continue** to create a new account.

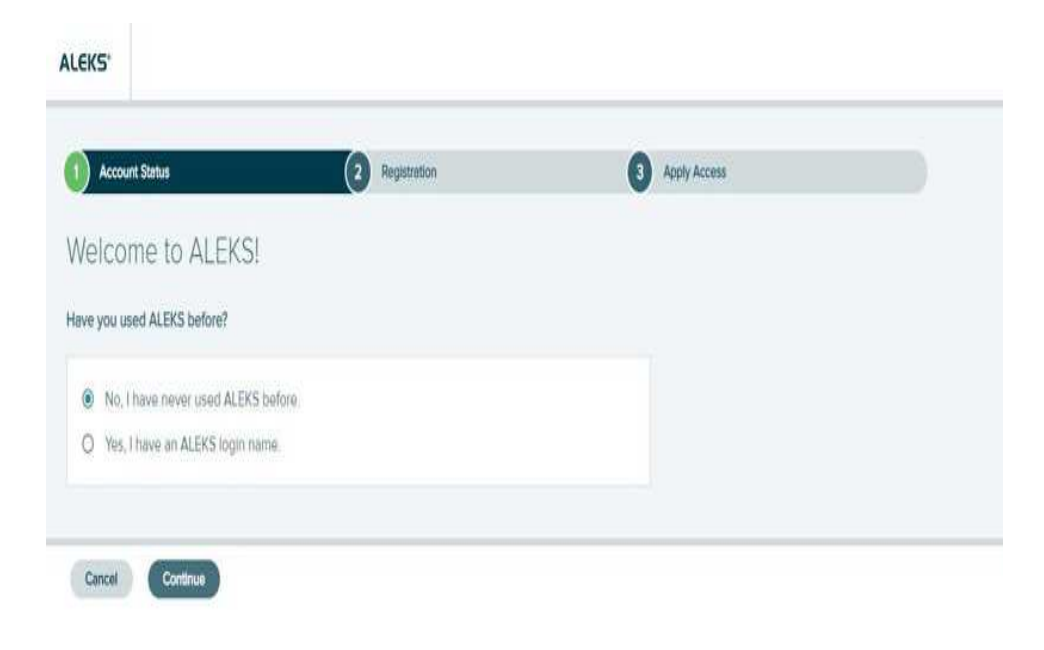

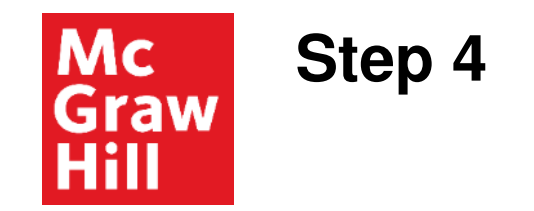

To register, enter your first name, last name, email address, and password. We recommend using your school email address when creating an account.

Agree to the terms and then click **Continue**.

You will then see a screen with your username before being taken to the My Classes page in ALEKS.

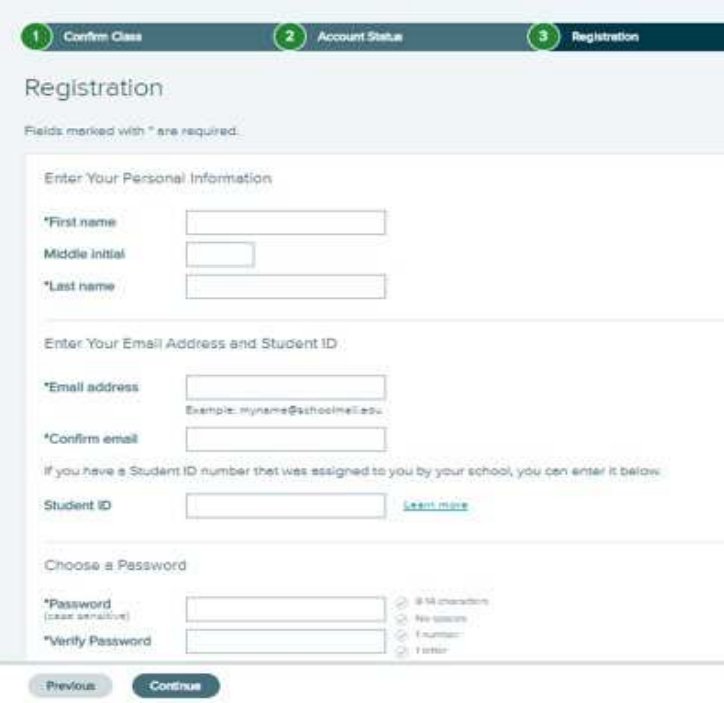

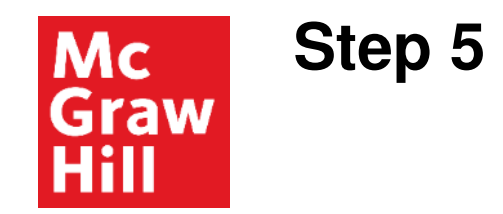

You need to purchase online for access to ALEKS.

**Purchase Online:** Select **No, I need to purchase an access code** to pay with a credit card or PayPal.

6 week access to ALEKS is \$27.00

Click **Continue** to be taken to your My Classes page in ALEKS.

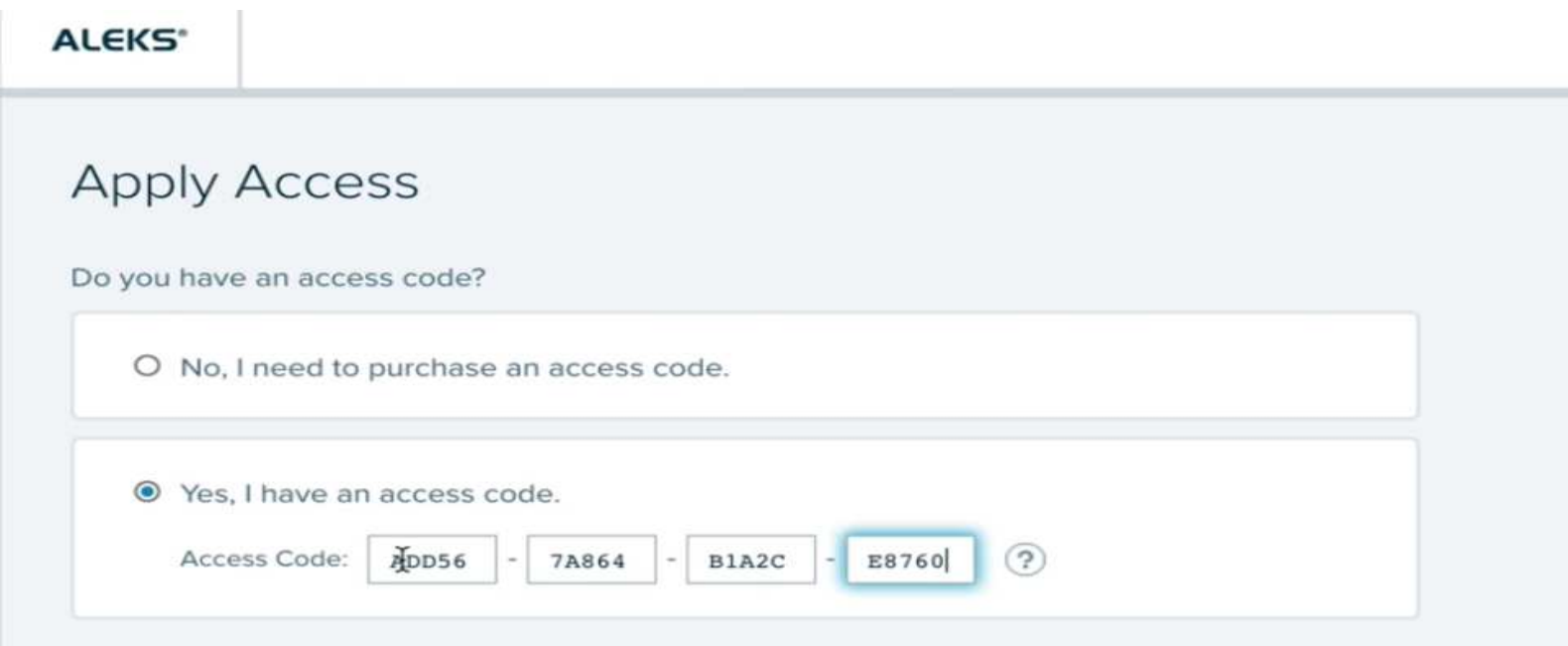

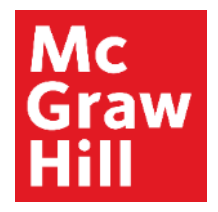

## **ALEKS Homepage…**

**To enter your class…click on the name of your course—M211 (Part 2). (Red square)**

**To change to new class…click Add/Change Class and enter new 10 digit course code. ALEKS will prompt you to carry over time left on your access. (purple circle)**

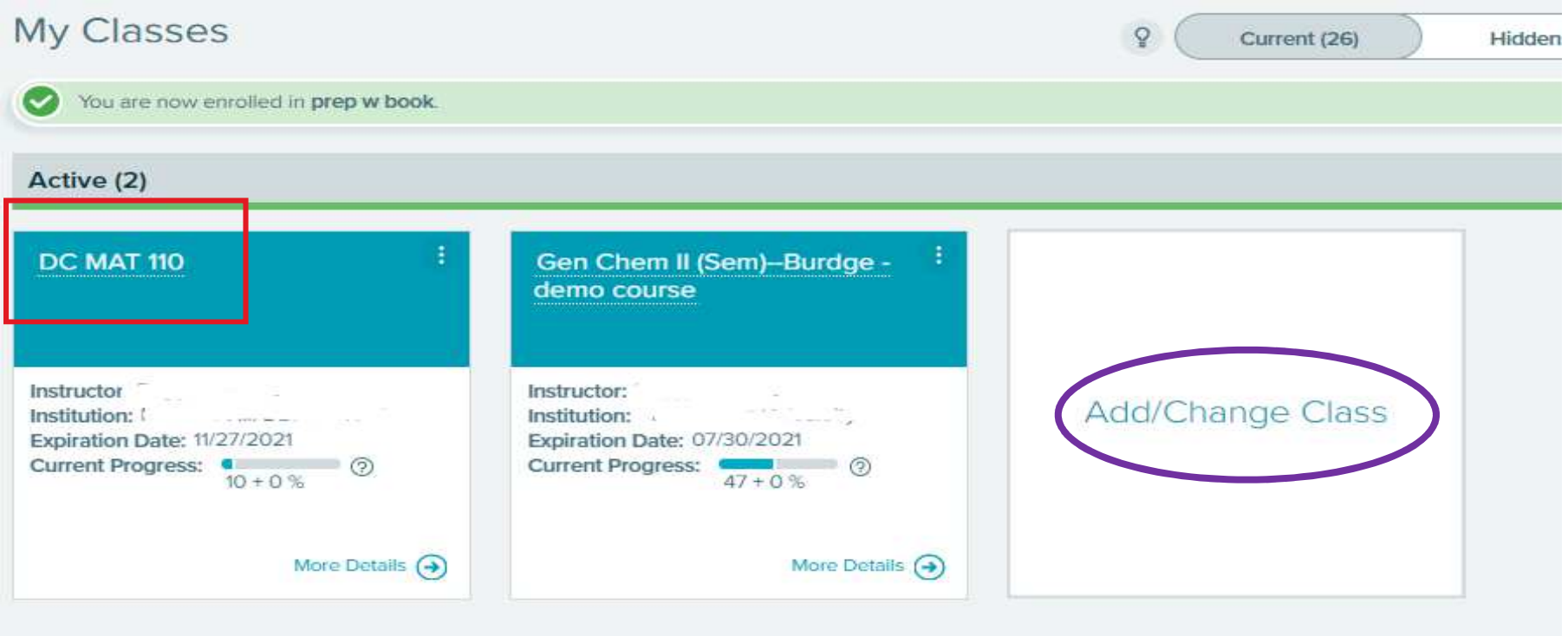

**Support and Resources**

## TECH SUPPORT & FAQ:

**CALL:** (800) 258-2374

**EMAIL & CHAT:** aleks.com/support

**MONDAY-THURSDAY:** 7 AM – 1 AM EST**FRIDAY:** 7 AM – 9 PM EST**SUNDAY:** 4 PM – 1 AM EST